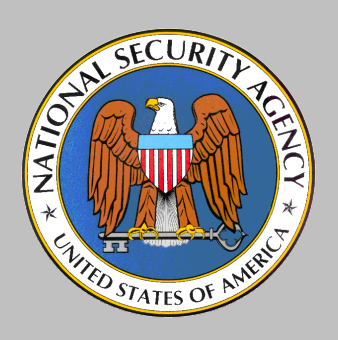

#### NFSv4 MAC Attribute Interoperability

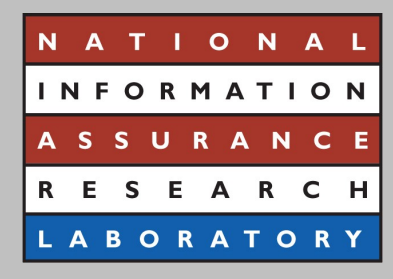

#### David P. Quigley dpquigl@tycho.nsa.gov National Security Agency National Information Assurance Research Laboratory (NIARL)

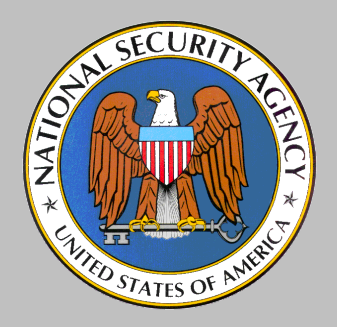

### Problem Statement

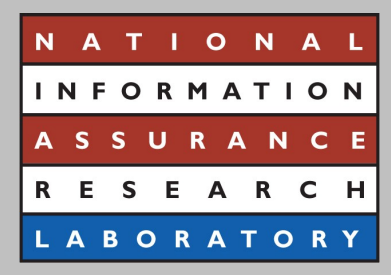

- Multiple MAC models exist
	- MLS/Biba
	- Type Enforcement
- Multiple MAC policies exist
	- RHEL4/RHEL5/Fedora 9-11
	- RHEL MLS vs Trusted Extensions MLS
- Policy definitions must be flexible
- Accommodating everyone in one format is impossible

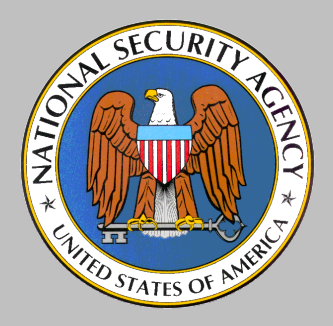

### NFSv4 MAC Attribute

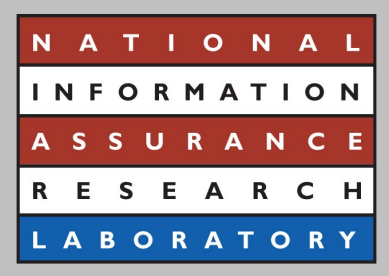

- Contains two components
	- Opaque label data
	- Some sort of policy/model identifier
- How do we use the opaque data section?
- How do we use the policy/model identifier?

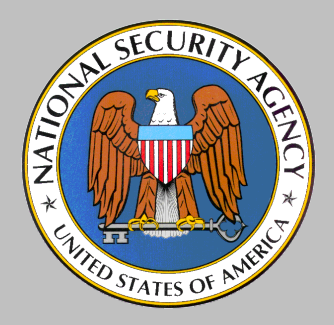

# The Old Idea (DOIs)

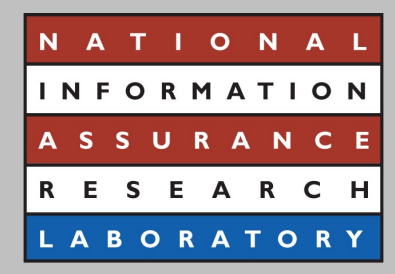

- A DOI is a unique 32 bit unsigned value
	- Identifies a MAC model and a specific policy
- Problems?
	- DOI space explodes quickly
	- Difficult to manage
	- Makes implementation a nightmare

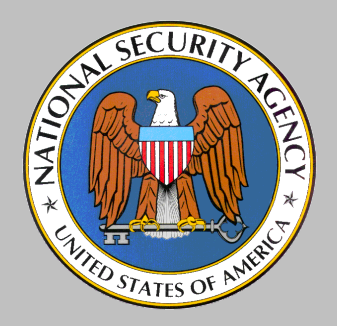

# The New Idea (LFS)

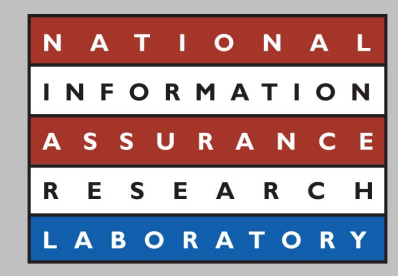

- LFS Label Format Specifier
	- Identifies entry in Label Format Registry
	- Separates label format from label meaning
- LFR Label Format Registry
	- Contains entries describing structure of the opaque field
	- Registry is managed by an external entity
	- Entry 0 reserved for keeping the field completely opaque

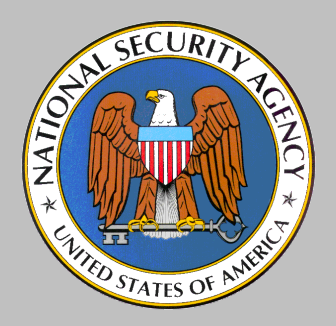

# Label Format Registry

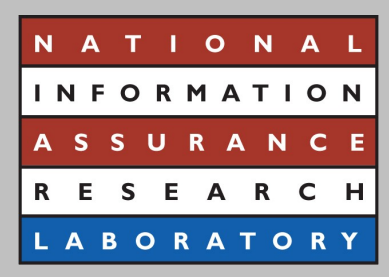

- What is in an Entry?
	- Unique identifier for each entry (unsigned int?)
	- Description of the format
		- Colon separated string of strings
		- Description of binary encoding of label data
		- Comma separated key/value pairs
	- Reference to document describing format
- Each format is strongly recommended to contain a field identifying the specific MAC policy

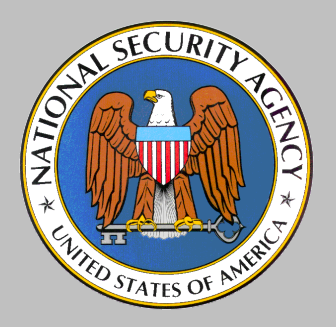

### Example

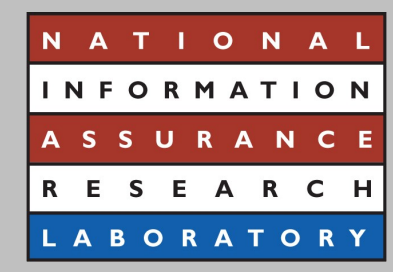

- Deployment uses CALIPSO style MLS with Labeled NFS
- Registers LFS 1 as a CALIPSO label format

– Places CALIPSO draft as label description

- Format Contains DOI to specify policies
- Label now has two identifiers
	- $-LFS@$  <DOI + Binary Label Encoding>

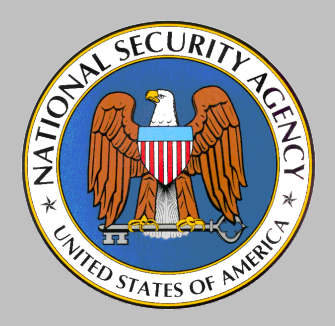

# Interop Prototype

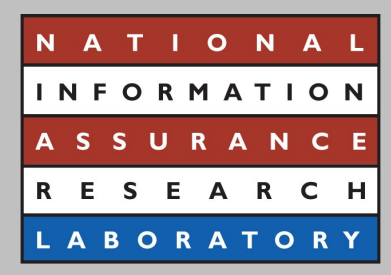

- Two Labeled NFS implementations
	- SELinux
	- FreeBSD
- Each end is running a MLS policy
- Each end is running a translation daemon
	- Each agrees on CALIPSO style labels
	- Each has its own local label represenation

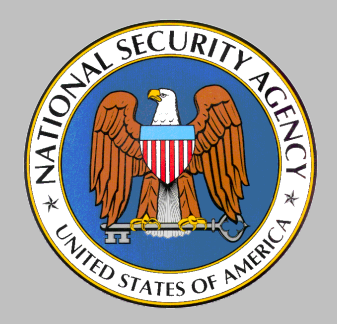

#### Prototype Diagram

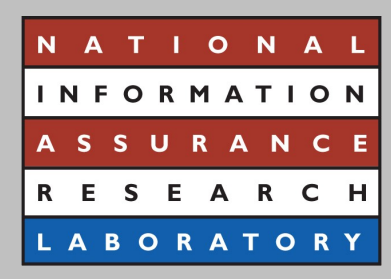

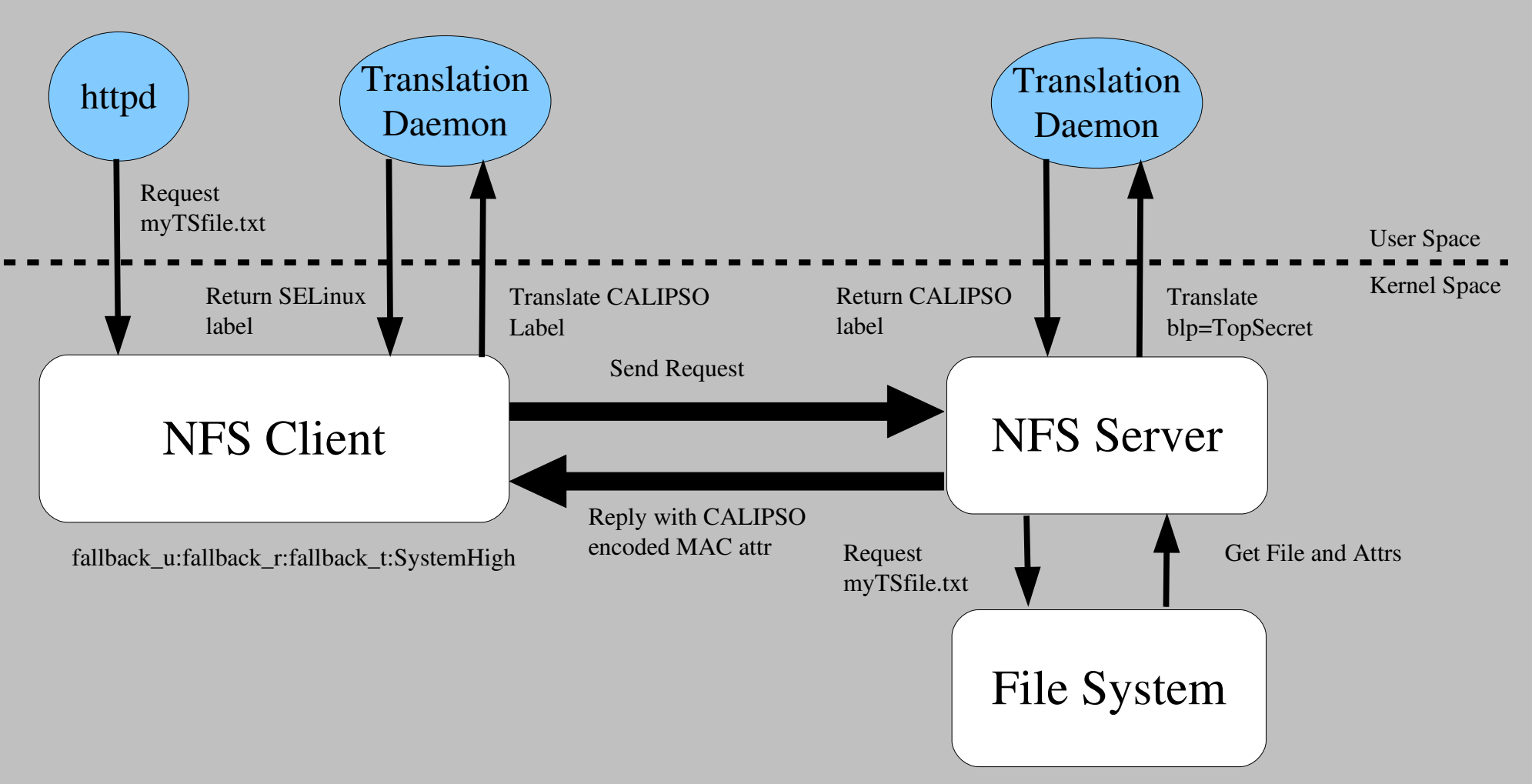

blp=TopSecret

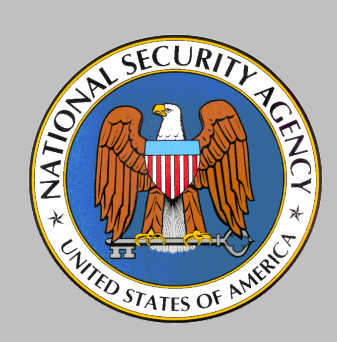

#### Questions?

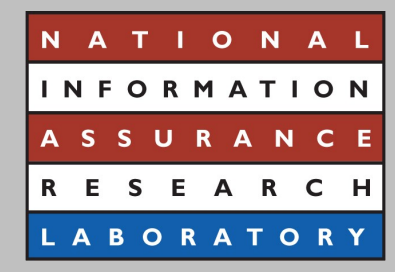